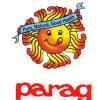

#### <u>PURPOSE</u>

We are empowering you with the user manual for Parag website. This would guide you from A to Z of the application in Simple language and step by step process. Please go through it so that you can get the best benefits out of this application. log on to https://paragdairy.com//

# CUSTOMER USER MANUAL

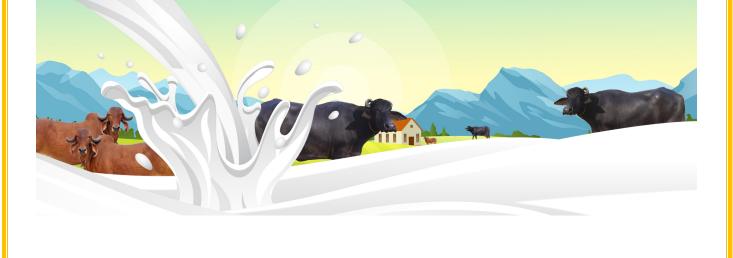

Introduction :-https://paragdairy.com/

1. Customer needs to download Parag Application or he can access portal via URL :: https://paragdairy.com/

Customer can search following products on the portal. List of products is as follows;

| Р                         | arag Products       |                |
|---------------------------|---------------------|----------------|
| Gold Full Cream Milk      | Butter              | Flavoured Milk |
| Toned Milk                | Chaach              | Chenna Kheer   |
| Parag DTM Milk            | Ghee                | Rice Kheer     |
| Parag Standard Loose Milk | Lassi               | Gulab Jamun    |
| Dahi                      | Mattha              | Kalakand       |
| Sweet Dahi                | Milk Cake           | Peda           |
| Plan Dahi                 | Paneer              | Rasgolla       |
| Low Fat Dahi              | Khova               | Super Tea      |
| Matka Dahi                | Screamed Matka Dahi | Rajbogh        |

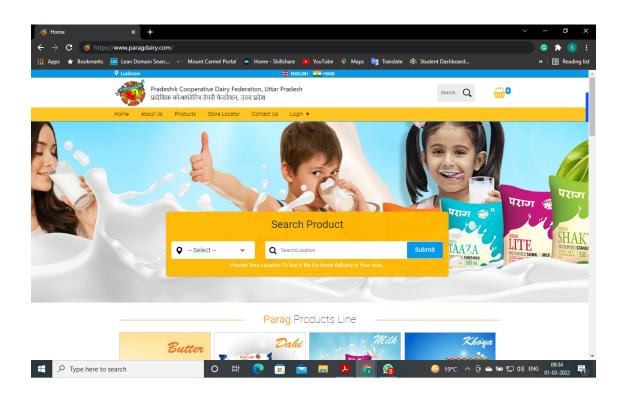

#### 2. New Customer can register him/ herself as a customer.

#### Important points for a new customer is as follows;

- 1. Customer address & current location needs to be in 5 KM range of any Parag pickup point in the city. Same can be mapped in the website.
- 2. Customer can order till 11PM for the next day delivery.
- 3. Customer can go to the the portal link & select login for registering as a New customer or initiating for the fresh order.

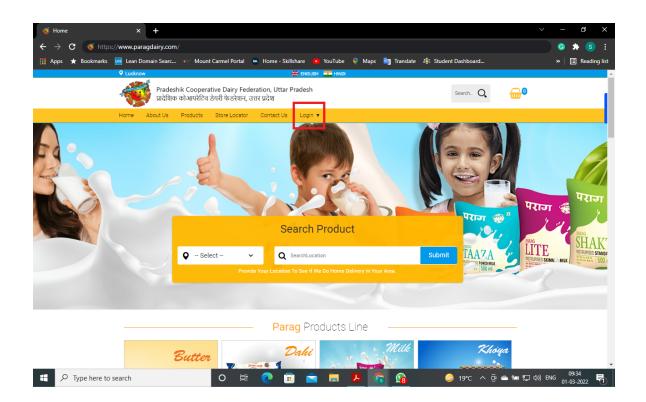

# 3. For New Customer registration Customer would have to select Login page - -Customer Login.

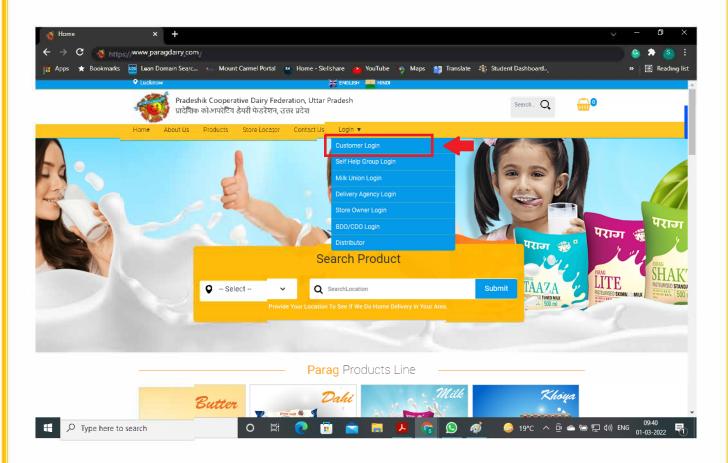

In Login window there are few more stake holder login are available, these login are available for respective stake holders for maintaining entire Parag Milk & other products operations & strong distribution and customer servicing.

## 44. New Customer registration;

New customer would have to select register and fill up his/ her information like Name, Email, Mobile, Password and confirm password. After selecting Accept terms & conditions, Customer will sign up. Customer will be logged in for further his/her order process & product selection.

| 🐳 CustomerLogin    | × +                                                                                          |                   |                        |                                                                          |            | -       | o x            |
|--------------------|----------------------------------------------------------------------------------------------|-------------------|------------------------|--------------------------------------------------------------------------|------------|---------|----------------|
| 🗲 🔶 C 🔛 para       | agdairy.com/Admin/Login.aspx                                                                 |                   |                        |                                                                          |            | ) 📀 🤹   | ▶ <u>(s)</u> : |
| 🚻 Apps 🔺 Bookmarks |                                                                                              |                   | Maps 🤖 Translate       | 🔹 Student Dashboard                                                      |            | » 🗄     | Reading lis    |
|                    | CLucknow                                                                                     | 💥 ENGLISH 🗾 HINDI |                        |                                                                          |            |         |                |
|                    | Pradeshik Cooperative Dairy Federation, U<br>प्रादेशिक कोआपरेटिव डेयरी फेडरेशन, उत्तर प्रदेश | ttar Pradesh      |                        | Search Q                                                                 | <b>@</b> 0 |         |                |
|                    | Home About Us Products Store Locator Contac                                                  | t Us Login 🔻      |                        |                                                                          |            |         |                |
|                    | CONTRACT OF                                                                                  | CUSTOMER LOGI     | N                      |                                                                          |            |         |                |
|                    | Sign In                                                                                      |                   | New Cus                | tomer                                                                    |            |         |                |
|                    | First Name                                                                                   |                   |                        | access plus tailored new arrivals<br>s. To opt out, click unsubscribe ii |            |         |                |
|                    | Full Name                                                                                    |                   | emails.                |                                                                          |            |         |                |
|                    | Email                                                                                        |                   | Register               |                                                                          |            |         |                |
|                    | Email                                                                                        |                   |                        |                                                                          |            |         |                |
|                    | Mobile                                                                                       |                   |                        |                                                                          |            |         |                |
|                    | Mobile                                                                                       |                   | SHGLogi                | า                                                                        |            |         |                |
|                    | Password                                                                                     |                   | J                      |                                                                          |            |         |                |
|                    |                                                                                              |                   | LoginIf you are trying | to login as SHG then please click                                        | on         |         |                |
|                    | Confirm Password                                                                             |                   | below button.          |                                                                          |            |         |                |
| Type here to       | o search O 🛱 💽                                                                               | 🗊 💼 🗖 😨           | 🧭 🖾 🚱                  | 📙 😞 27°C 스 @                                                             | ▲ 悟 및 네) 8 | NG 14:4 |                |

| Full Name             |                |  |  |
|-----------------------|----------------|--|--|
| Email                 |                |  |  |
| Email                 |                |  |  |
| Mobile                |                |  |  |
| Mobile                |                |  |  |
| Password              |                |  |  |
| Password              |                |  |  |
| *<br>Confirm Password |                |  |  |
| Confirm Password      |                |  |  |
| Accept Terms and C    |                |  |  |
| Sign Up               | Back To SignIn |  |  |

Customer would have to share his location so as his/her location could be mapped with the nearest pick up point.

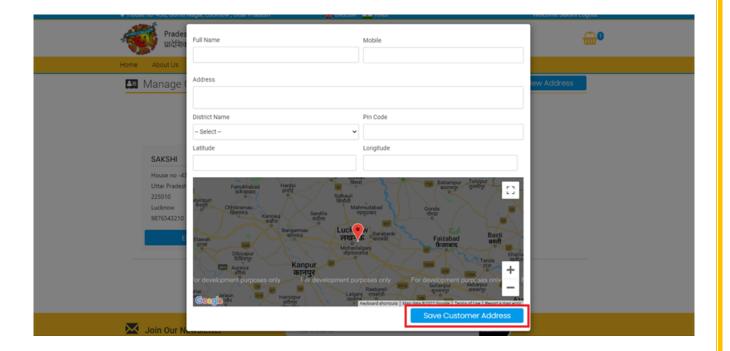

After sign-up, customer will get OTP (One-time password) on his mobile for verification. Once OTP will be entered and after verify OTP. Customer will be logged in for his order and product selection.

OTP :- Your OTP to login into Parag Dairy portal/app account is xxxx. Regards, Parag Dairy Helpline

| 🥳 Parag Dairy | × +                                                                                                    | ✓ - 0                                                                                                    | ×             |
|---------------|----------------------------------------------------------------------------------------------------|----------------------------------------------------------------------------------------------------|---------------|
|               | igdairy.com/Customer/CustomerLogin.aspx                                                                                                    | • 은 순 ☆ 🙆 🚓                                                                                                    | . :           |
|               | Gui Jucon, Costoner, Costoner, Co |                                                                                                    | •<br>ing list |
|               | V Lucknow     ThinDi∰ EN                                                                                                    |                                                                                                    | -<br>-        |
|               | Pradeshik Cooperative Dairy Federation, Uttar Pradesh<br>प्रादेशिक कोआपरेटिव ठेयरी फेडरेशन, उत्तर प्रदेश                                                                                                    | Search. Q                                                                                                    |               |
|               | Home About Us Products Store Locator Contact Us Login 🔻                                                                                                    |                                                                                                    |               |
|               | CUSTOMER                                                                                                    |                                                                                                    |               |
| 19            | OTP Sent to Mobile and email. Please verify OTP $$ $$ $$ $$ $$ $$                                                                                                    |                                                                                                    |               |
|               |                                                                                                    |                                                                                                    |               |
|               | Sign In                                                                                                    | New Customer                                                                                                    | 1             |
|               | ОТР                                                                                                    | Sign up for early Sale access plus tailored new arrivals,<br>trends and promotions. To opt out, click unsubscribe in our<br>emails.                                                                                                    |               |
|               | Verify OTP                                                                                                    | Register                                                                                                    |               |
|               |                                                                                                    | SHGLogin                                                                                                    |               |
| Type here to  | osearch O 🛱 💽 🛱 🗖                                                                                                    | Consist your are trying to login as SEIG then please click on         09:54           ⑤         例         ●         ●         20°C         へ 空 金 知 記 句)         ENG         09:54           10-03-2022         ●         ●         ●         ●         ●         ●         ●         ●         ●         ●         ●         ●         ●         ●         ●         ●         ●         ●         ●         ●         ●         ●         ●         ●         ●         ●         ●         ●         ●         ●         ●         ●         ●         ●         ●         ●         ●         ●         ●         ●         ●         ●         ●         ●         ●         ●         ●         ●         ●         ●         ●         ●         ●         ●         ●         ●         ●         ●         ●         ●         ●         ●         ●         ●         ●         ●         ●         ●         ●         ●         ●         ●         ●         ●         ●         ●         ●         ●         ●         ●         ●         ●         ●         ●         ●         ●         ●         ●         ● | 3             |

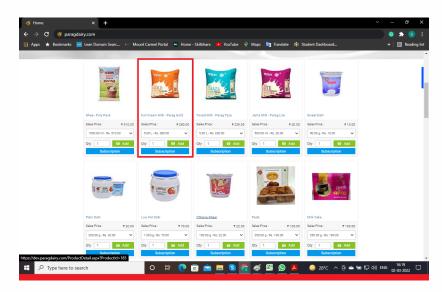

Customer can select any of the product as per desire for purchase either direct order or subscription.

|  | 5. | Product | Selection | for order; |
|--|----|---------|-----------|------------|
|--|----|---------|-----------|------------|

| Full Cream Milk - Parag Gold |                                                           |
|------------------------------|-----------------------------------------------------------|
| Sales Price : ₹ 280.00       |                                                           |
| 5.00 L - Rs. 280.00 🗸        | Product Information Size & Price                          |
| Qty 1 🖶 Add                  | Product can be added for final order or one time purchase |
| Subscription                 | Product Can be Subscribed                                 |

Needs to choose how much pieces are needed - Daily, Alternate Day, Weekly, Bi-Weekly and Monthly. Date to be selected, from when customer wanted to start subscription.

Finally customer will select start subscription !

| L | orem ipsum dolo |        |        | Subscription Ty<br>ur adipiscing elit, sed<br>ua. Quis ipsum suspe | I do eiusmod temp | oor incididunt ut labore et<br>wida. |  |
|---|-----------------|--------|--------|--------------------------------------------------------------------|-------------------|--------------------------------------|--|
|   | Daily           |        |        | Alternate Day                                                      |                   | Weekly                               |  |
|   |                 | Bi-Wee | ekly   |                                                                    | Monthly           |                                      |  |
|   |                 |        |        | Start Date                                                         |                   |                                      |  |
|   |                 |        | 3/2/20 | 022                                                                | •                 |                                      |  |
|   |                 |        |        |                                                                    |                   |                                      |  |

# 6. Direct Purchase;

| ← → O (# despengdely.com/TexDrdoLage                             |                                                                 |                       |               |                               | ie ie 🛛 🖗 i |
|------------------------------------------------------------------|-----------------------------------------------------------------|-----------------------|---------------|-------------------------------|-------------|
| App: M Gobacty India Con 9 25 th Jaintwall Studied, Halwaaliya H | walket Hazanganj                                                | Bancasa 🔤 inte        |               | Nelcome Anabhae Jaireel Logos |             |
| 🐗 Pradeshik Coo                                                  | perative Dairy Federation, U<br>लिव ठेवनी फेठरेखन, उत्तर प्रदेश | Jttar Pradesh         |               | Search. Q                     | •           |
| Home About Us Produc                                             | to Blore Locator Conta                                          | et Us — My Account. ♥ |               |                               |             |
|                                                                  | Thank yo                                                        | ou. your order has b  | teen received |                               |             |
| Pay with Cash on Del                                             |                                                                 | CONTRACTOR CONTRACTOR | 1000.000      |                               |             |
| Order Details                                                    |                                                                 |                       |               |                               |             |
| PRODUCT                                                          |                                                                 |                       |               | 1                             |             |
| Subtonal                                                         |                                                                 |                       |               | <b>7560.00</b>                |             |
| Payment Method                                                   |                                                                 |                       |               | Cash On Delivery              |             |
| Total                                                            |                                                                 |                       |               | ₹560.00                       |             |

# 7. Place order & process for payment;

| 25 B Jaiswal Sadan, Halwasiya market Hazratganj Recurse Processes Processes Proceses Processes Processes Processes Processes Processes Processe | Search. Q                                     |
|----------------------------------------------------------------------------------------------------|-----------------------------------------------|
| प्रादेशिक कोआपरेटिव डेयरी फेडरेशन, उत्तर प्रदेश                                                                                                    |                                               |
| Home About Us Products Store Locator Contact Us My Account   Below are the steps for secure Payment Transaction.                                                                                                    |                                               |
| Payment Method All Transaction are secure and encrypted                                                                                                    | Order Summary                                 |
| <ul> <li>Cash on Delivery</li> </ul>                                                                                                    | Basket Value ₹560                             |
| Credit Card VISA Company The Payment                                                                                                    | Delivery Charges Free U Wallet Balance ₹-1000 |
| Debit Card                                                                                                    | Total Amount Payable ₹560                     |
|                                                                                                    |                                               |
| Carl Place Order                                                                                                    |                                               |

## 88. Pay Now;

| 🔛 Apps 🔰 GoDaddy India Cou |                                                                                          | 66680881d0xded15d81277d75b38pg=CC&code=                                                                                                    | 오 순 순 🛛 😍 : |
|----------------------------|------------------------------------------------------------------------------------------|----------------------------------------------------------------------------------------------------|-------------|
| a                          | illing Information<br>Amount<br>Rs. 510.00<br>Order No<br>Cddc3f86e42cb5b                | PAY WITH   VISA                                                                                                    |             |
|                            | <ul> <li>7 Merchant<br/>MOPC Test 522</li> <li>2 Website<br/>www.hdfcbank.com</li> </ul> | Name on Card   Month Year   Curv   Curv   Curv   Curv   Curv   Curv   Curv   Curv   Curv   Curv   Curv   Curv   Curv   Curv   Curv   Curv   Curv   Curv   Curve Curve Curve |             |

## 99. Other features;

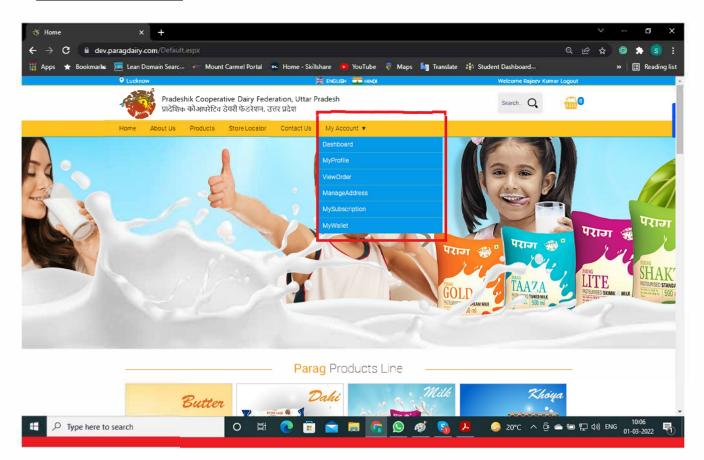

Customer Login will have following points for his/her page;

Dashboard My Profile Manage Address My Subscription My Wallet

| Dashboard                                        |                                                                        |                                        |           |                               |           |
|--------------------------------------------------|------------------------------------------------------------------------|----------------------------------------|-----------|-------------------------------|-----------|
|                                                  |                                                                        |                                        |           |                               |           |
|                                                  |                                                                        |                                        |           |                               |           |
|                                                  |                                                                        |                                        |           |                               |           |
|                                                  |                                                                        |                                        |           |                               |           |
| ← → C (a) dev.paragdairy.com/Customer/CustomerD/ | arbhoard arm                                                           |                                        |           |                               | 🖻 🖈 🖬 🚱 : |
| Apps 📭 GoDaddy India Cou                         | asnooard.aspx                                                          |                                        |           |                               | Ex U V:   |
| 🕈 25 B Jaiswal Sadan, Halwas                     | iiya market Hazratganj                                                 | 🇮 English 🛛 🛨 Hindi                    |           | Welcome Anubhav Jaiswal Logou | A         |
| Pradeshik C<br>प्रादेशिक को                      | Cooperative Dairy Federation, U<br>आपरेटिव डेयरी फेडरेशन, उत्तर प्रदेश | ttar Pradesh                           |           | Search_ Q                     | <b>.</b>  |
| Home About Us Pro                                | oducts Store Locator Contac                                            | t Us 🛛 My Account 🔻                    |           |                               |           |
| 🔁 Dashboard                                      |                                                                        |                                        |           |                               |           |
| III Comman statisti                              | ics                                                                    |                                        |           |                               |           |
|                                                  |                                                                        |                                        |           |                               |           |
| 11                                               | 11                                                                     | 11111111111111111111111111111111111111 | L 🔜 🗄     | ₹2194 🔛                       |           |
| Order                                            | Order                                                                  | Total Amount                           |           | Total Amount                  |           |
| (Last 3 Month)                                   | (Last 1 Month)                                                         | (Last 3 Month)                         | 0         | Last 1 Month)                 |           |
| More Info >                                      | More Info                                                              | > Mo                                   | re Info > | More Info >                   |           |
| Current 5 Subsc                                  | ription 🏾 🏲 Lates                                                      | t 5 Order                              |           |                               |           |
| Product Name S                                   | Order N                                                                | o: Order Date:                         | Payment   | View Detail                   |           |
| Ride Dahl                                        | PRG00017                                                               | 02-03-2022                             |           | View Detail                   |           |
| Plain Dahi Da                                    | PRG00016                                                               | 02-03-2022                             |           | View Detail                   |           |
| Sweet Dahi Da                                    | ily pecoast                                                            |                                        | 20.0      | A Mour Dotail                 |           |

- 1) Dashboard shows common statics like order & total amount for current & previous three months.
- 2) Current subscription :- Product name and Subscription type
- 3) Latest 5 Orders :- Order no, Order date , Product and View details

| MyProfile | × +                                                                      |                                                                                         |                                                           | - 0      |
|-----------|--------------------------------------------------------------------------|-----------------------------------------------------------------------------------------|-----------------------------------------------------------|----------|
|           | dairy.com/Customer/MyProfile.aspx                                        |                                                                                         | 여 Q 순 ☆ 🔮                                                 | ) 🌲 💿    |
|           | Lean Domain Searcan Common Mount Carmel Portal                           | 🎫 Home - Skillshare 🧰 YouTube 🖗 Maps 🛐 Tran:<br>💥 ENGLISH 💳 HINDI                       | Hate 👬 Student Dashboard »<br>Welcome Rajeev Kumar Logout | 🗄 Readir |
| 4         | Pradeshik Cooperative Dairy Fede<br>प्रादेशिक कोआपरेटिव डेयरी फेडरेशन, उ | eration, Uttar Pradesh<br>तर प्रदेश                                                     | Search. Q                                                 |          |
| Ho        | me About Us Products Store Locator                                       | Contact Us My Account 🔻                                                                 |                                                           |          |
| <b>±</b>  | Customer Profile                                                         |                                                                                         | Save n Continue Edit                                      |          |
|           | No image                                                                 | Full Name Rojeev Kumer Mobile 7607XX08K0 Email kumeregmälikeen Password Change Password |                                                           |          |
| 2         | Join Our Newsletter                                                      | Your e-mail id                                                                          | Submit                                                    |          |

In My profile, Customer can attach his photograph and if required customer can change his password.

## Manage Address

| ♥ 25 B. | Jaiswal Sadan, Halwasiya marke                                                                      | Hazratganj                                  | 🗮 ENGLISH                                                        | HINDI  | Welcome Anubl | nav Jaiswal Logout |
|---------|----------------------------------------------------------------------------------------------------|---------------------------------------------|------------------------------------------------------------------|--------|---------------|--------------------|
| -       | Pradeshik Coopera<br>प्रादेशिक कोआपरेटिव र                                                          | tive Dairy Federati<br>डेयरी फेडरेशन, उत्तर | ion, Uttar Pradesh<br>प्रदेश                                     |        | Search.       | Q 💮                |
| Home    | About Us Products                                                                                   | Store Locator 0                             | Contact Us My Accou                                              | int 🔻  |               |                    |
| A.      | Manage Customer                                                                                     | Address                                     |                                                                  |        | New A         | ddress             |
|         | ANUBHAV JAISWAL<br>25 B Jaiswal Sadan, Halwasiya<br>Hazratganj<br>, 226001<br>Lucknow<br>8853944115 |                                             | ANUBHAV<br>Dalibagh near te<br>, 226001<br>Lucknow<br>8853944115 |        |               |                    |
|         | EDIT                                                                                                | DELETE                                      | EDIT                                                             | DELETE |               |                    |
|         |                                                                                                    |                                             |                                                                  |        |               |                    |
|         |                                                                                                    |                                             |                                                                  |        |               |                    |

New address can be added here.

| Pradeshik Co           | Dela Estado de Contra de Contra de Contr |         |         |
|------------------------|----------------------------------------------------------------------------------------------------|---------|---------|
| স্কি শাধায়াক কাজ      | operative Dairy Federation, Uttar Pradesh<br>परेटिव डेयरी फेडरेशन, उत्तर प्रदेश                                                                                                    | Search  | Q 🔂     |
| Home About Us Proc     | unte Storallanster Pontantille Mullenvunt 🕊                                                                                                    | 0       |         |
| 🛤 Manage Cust          | Full Name                                                                                                    |         | Address |
|                        | Mobile                                                                                                    |         |         |
|                        | Address                                                                                                    |         |         |
| ANUBHAV JAIS           |                                                                                                    |         |         |
| 25 B Jaiswal Sadan, H  | District Name                                                                                                    |         |         |
| Hazratganj<br>, 226001 | - Select                                                                                                    | ~       |         |
| Lucknow<br>8853944115  | Pin Code                                                                                                    |         |         |
| EDIT                   | Save CustomerA                                                                                                    | Address |         |
|                        |                                                                                                    |         |         |

## **My Subscription**

| 25 B Jaiswal Sadan, Halwesiya market H           | anagari 🗮 diasani 🏧                                          | ence () (Welco               | me Anubhay Jalawal Logout |   |
|--------------------------------------------------|--------------------------------------------------------------|------------------------------|---------------------------|---|
| Pradeshik Cooperativ<br>प्रादेखिक को-आपरेटिव डेय | r Dairy Federation, Uttar Pradesh<br>থ উন্ডেইজন, ত্তৰাহ মেইখ |                              | - Q 🔒                     | 9 |
| Home About Us Products S                         | tore Locator Contact Us My Account 🔻                         |                              |                           |   |
| Subscriptions List                               |                                                              |                              |                           |   |
|                                                  |                                                              |                              |                           |   |
|                                                  |                                                              |                              |                           |   |
| Subscription : Daily                             | Start Date : 05-02-2022                                      | End Date : 18-02-202         | 2                         |   |
| Sweet Dahi                                       | Subscription Type . Daily                                    | Status : False               |                           |   |
| 1                                                |                                                              |                              |                           |   |
|                                                  |                                                              | Text and the main first      |                           |   |
| Subscription : Alternate Day                     | Start Bate : 09-02-2022                                      | End Date :                   |                           |   |
| Low Fat Dahi                                     | Subscription Type: Alternate Day                             | Status : True                | Find                      |   |
| 100                                              |                                                              | Pause Period : 11 Mar-12 Mar | 10 Percent                |   |
| Subscription Bi-Weekly                           | Start Date : 11-02-2022                                      | End Date :                   |                           |   |
| Plain Dahi                                       |                                                              | contradiction of             |                           |   |
| Piain Pani                                       | Subscription Type : Bi-Weekly                                | Status : True                | E End                     |   |

## Subscription can be paused & End Subscription by selecting respective icon

| Enter text to search        |                                      | ×                                             |                 |  |
|-----------------------------|--------------------------------------|-----------------------------------------------|-----------------|--|
|                             | Pause Description                    |                                               |                 |  |
| Subscription : Daily        | Pause StartSubscription Pause EndSub | d Date : 18-02-20                             | 22              |  |
| Sweet Dahi                  | 3/11/2022 • Required                 | · ·                                           |                 |  |
| Subscription : Alternate Da |                                      | end Date :                                    |                 |  |
| Low Fat Dahi                | Subscription Type : Alternate Day    | Status : True<br>Pause Period : 11 Mar-12 Mar | End             |  |
| Subscription : Bi-Weekly    | Start Date : 11-02-2022              | End Date :                                    |                 |  |
| Plain Dahi                  | Subscription Type : Bi-Weekly        | Status : True                                 | End Pause       |  |
| Subscription : Monthly      | Start Date : 12-02-2022              | End Date :                                    |                 |  |
| Low Fat Dahi                | Subscription Type : Monthly          | Status : True                                 | End<br>II Pause |  |
| Subscription : Monthly      | Start Date : 13-02-2022              | End Date :                                    |                 |  |
| Low Fat Dahi                | Subscription Type : Monthly          | Status : True                                 | End             |  |

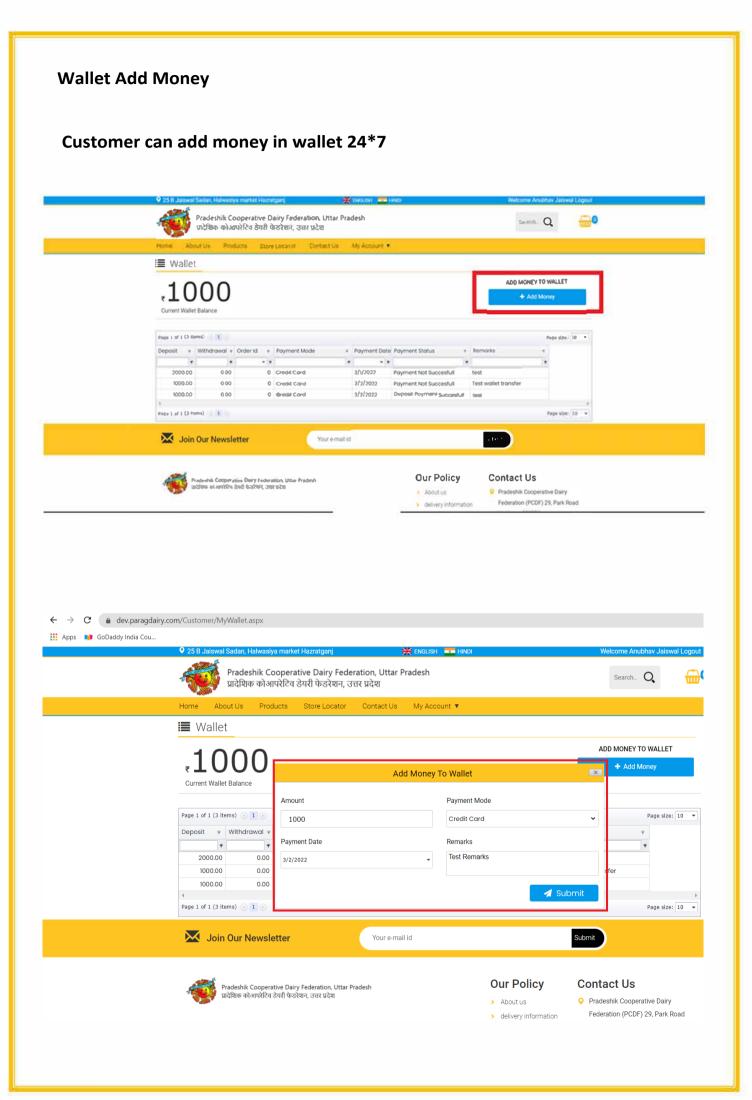

|                 | 🕈 25 B. Jaiswal Sadan, Halwasiya market Hazratganj 🗮 🇮 ENGLISH 💼 HIN                                     | IDI        | Welcome Anubhav Jaiswal L | ogout      |
|-----------------|----------------------------------------------------------------------------------------------------|------------|---------------------------|------------|
|                 | Pradeshik Cooperative Dairy Federation, Uttar Pradesh<br>प्रादेशिक कोआपरेटिव डेयरी फेडरेशन, उत्तर प्रदेश |            | Search O                  | <b>@</b> @ |
|                 | Home About Us Products Store Locator Contact Us My Account 🔻                                             |            |                           |            |
|                 | Below are the steps for secure Payment Transaction.                                                      |            |                           |            |
|                 |                                                                                                    |            |                           |            |
|                 | Payment Method For Add Money To Wallet All Transaction are secure and encrypted                          | Wallet S   | Summary                   |            |
|                 |                                                                                                    | Add Mone   | ey To Wallet ₹122         | 2          |
|                 | Credit Card                                                                                              | Total Amo  | ount Payable ₹122         | 2          |
|                 | O Debit Card                                                                                             |            |                           |            |
|                 |                                                                                                    |            |                           |            |
|                 |                                                                                                    |            |                           |            |
|                 | A Place Order                                                                                            |            |                           |            |
|                 | Join Our Newsletter Your e-mail id                                                                       |            | Submit                    |            |
|                 |                                                                                                    |            |                           |            |
|                 | Pradeshik Cooperative Dairy Federation, Uttar Pradesh                                                    | Our Policy | Contact Us                |            |
|                 | Pradeshik Cooperative Dairy Federation, Uttar Pradesh                                                    | Our Policy | Contact Us                |            |
|                 | Pradeshik Cooperative Dairy Federation, Uttar Pradesh                                                    | Our Policy | Contact Us                |            |
|                 | Pradeshik Cooperative Dairy Federation, Uttar Pradesh                                                    | Our Policy | Contact Us                |            |
|                 | Pradeshik Cooperative Dairy Federation, Uttar Pradesh                                                    | Our Policy | Contact Us                |            |
|                 | Pradeshik Cooperative Dairy Federation, Ultar Pradesh                                                    | Our Policy | Contact Us                |            |
|                 | Pradeshik Cooperative Dairy Federation, Uttar Pradesh                                                    | Our Policy | Contact Us                |            |
| G e test pavuin | Pradeshik Cooperative Dairy Federation, Uttar Pradesh                                                    |            | Contact Us                | Q. (c) 🖈 🗖 |

| Рау through <b>EASY</b>                                                          | EMI with HDFC Bank Credit Cards.                                                                                                    |  |
|----------------------------------------------------------------------------------|----------------------------------------------------------------------------------------------------|--|
| Billing Information                                                              | PAY WITH -                                                                                                    |  |
| Circler No F6123a8a31c0cde  Circler Kerchant HDFC Test 522  Circler Kerchank com | Card Number                                                                                                    |  |
|                                                                                  | Enter the characters visible in the box below  Enter code  Note: In the next step you will be redirected to your bank's website to verify yourself. |  |
|                                                                                  | PAY NOW                                                                                                    |  |